## **Рабочая программа модулей дополнительной общеобразовательной общеразвивающей программы SMART 9+: Основы программирования, компьютерная грамотность и 3D технологии**

## **Рабочая программа модуля №1 Компьютерная грамотность**

## **Аннотация модуля №1**

Программа предполагает обучение работе в текстовом редакторе Word, в графическом редакторе Paint, в программе PowerPoint, Excel, скоропечатанию, в сети Интернет, в том числе безопасности в сети Интернет. Программа также направлена на развитие творческой активности детей. Программа призвана дополнить знания школьников по информатике, причем она ориентирована в основном на практические умения, которым в школе уделяется недостаточно внимания. Данная программа позволяет детям приобрести устойчивые навыки работы на персональном компьютере, обеспечивает развитие внимания, памяти, мышления, познавательных интересов у обучающихся. Программа предполагает формирование у обучающихся комплекса универсальных учебных действий (УУД), обеспечивающих способность к самостоятельной учебной деятельности. УУД позволяют овладеть следующими компетенциями:

- основы логической и алгоритмической компетенции (овладение основами логического и алгоритмического мышления, умение действовать в соответствии с алгоритмом и строить простейшие алгоритмы);
- основы информационной грамотности;
- основы коммуникационной компетентности (прием и передача информации);
- основы коммуникативной и исследовательской компетентностей.

В основе программы лежит системно-деятельностный подход, позволяющий учесть индивидуальные особенности обучающихся младшего школьного возраста. В рамках занятий детям предоставляется возможность личностного самоопределения и самореализации по отношению к стремительно развивающимся информационным технологиям и ресурсам.

#### **Содержание модуля №1**

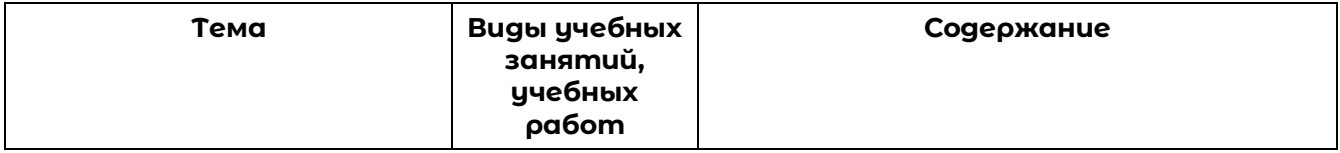

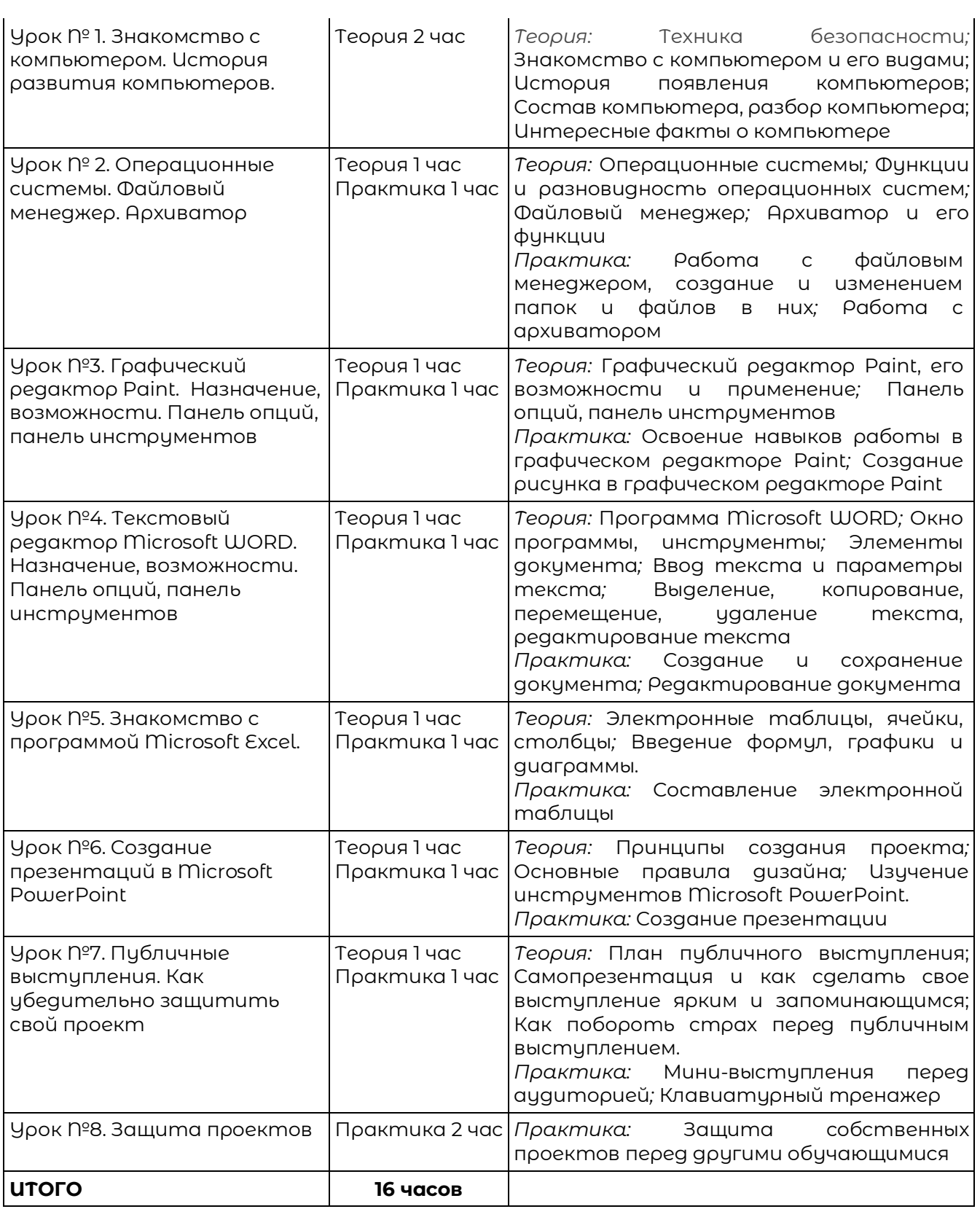

# **Рабочая программа модуля №2 Roblox Studio -**

## **программирование на языке Lua**

## **Аннотация модуля №2**

Отличительная особенность модуля – это геймификация всех процессов обучения, что позволяет повысить вовлеченность в решение поставленных задач. Помимо этого, геймификация позволяет быстрее заинтересовать обучающихся. Программа основана на известной игре Roblox.

Roblox — это одна из самых популярных многопользовательских онлайн игр, ориентированная на детей от 6 лет и старше. Данная платформа предоставляет возможность самостоятельно разрабатывать на ней игры любому желающему. Roblox Studio — это среда для разработки компьютерных игр в мире Roblox, которая поможет ребенку узнать и понять многое о создании своих собственных игровых миров, делиться ими с друзьями и со всеми пользователями Roblox. Начальные знания и навыки разработки важны в настоящее время, когда разработчики игр и приложение – это востребованная и перспективная специальность.

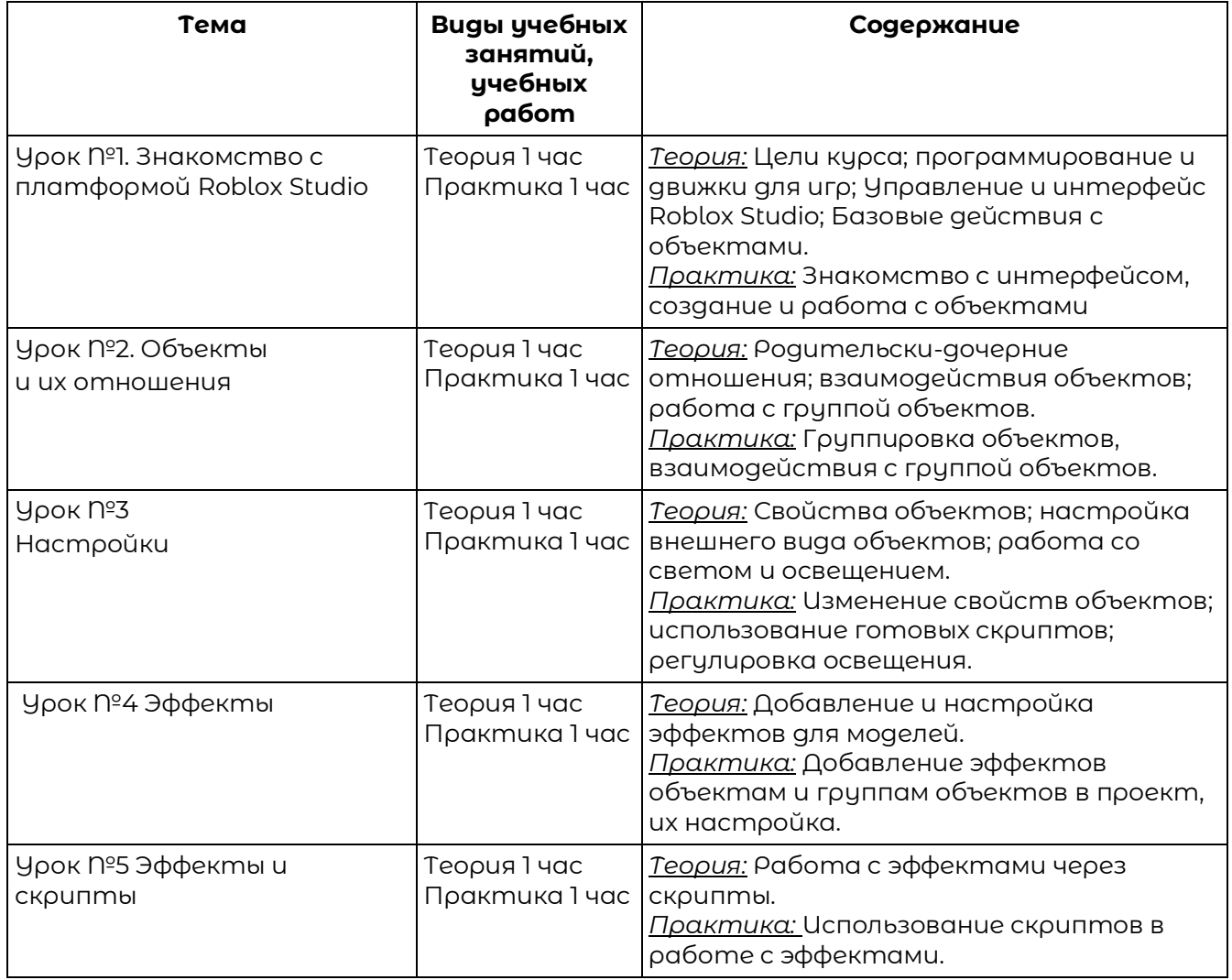

#### **Содержание модуля №2**

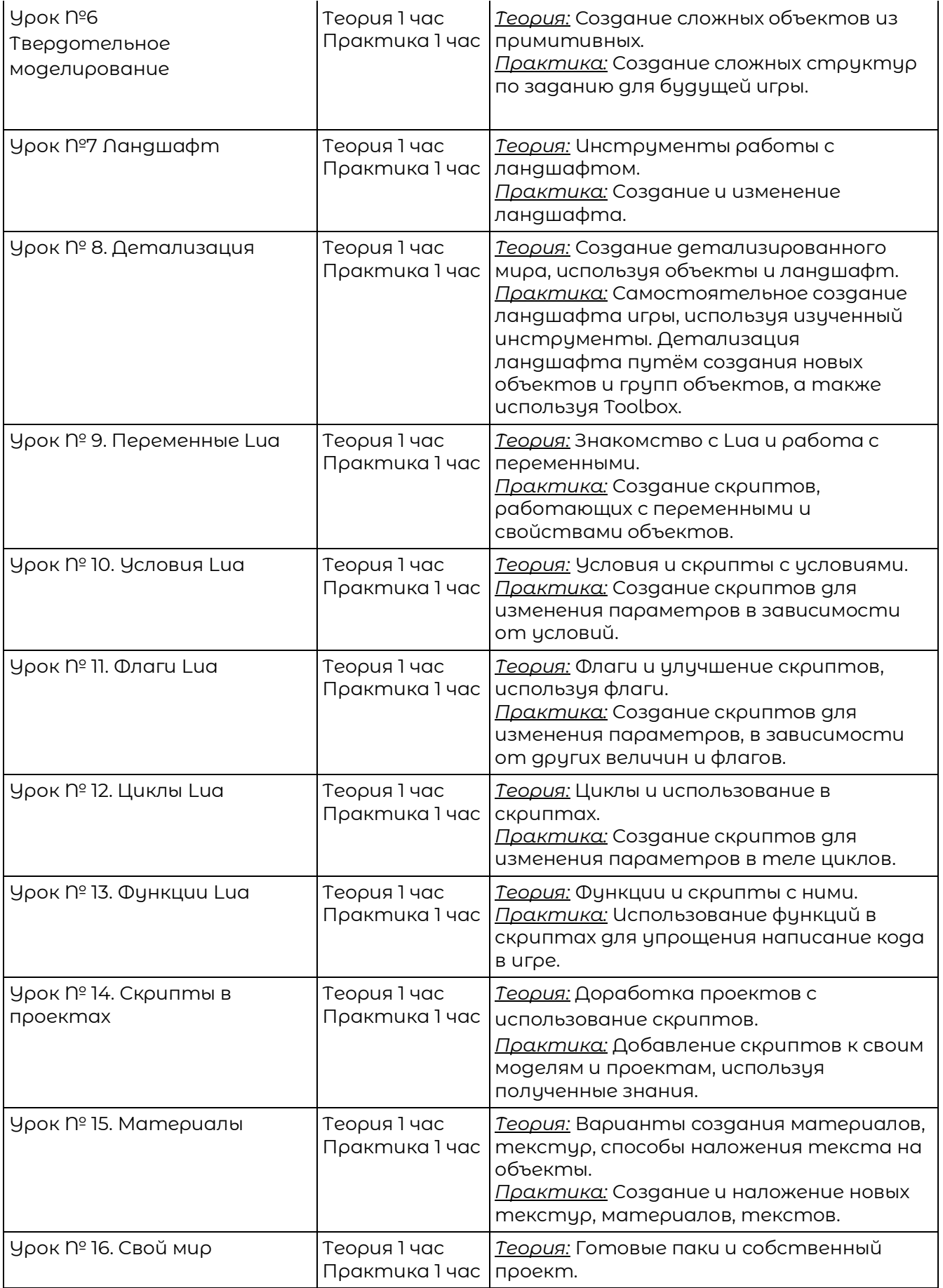

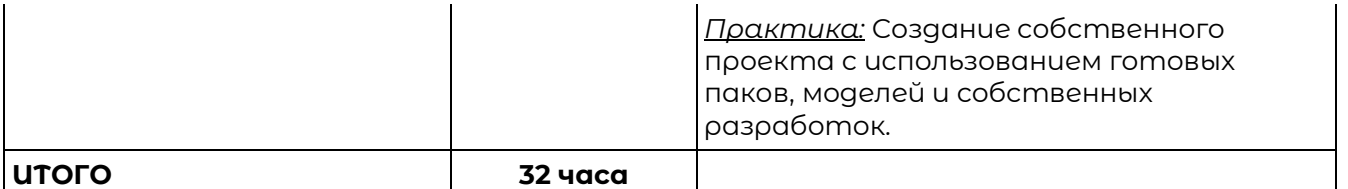

## **Рабочая программа модуля №3 3D моделирование**

#### **Аннотация модуля №3**

Отличительная особенность модуля состоит в том, что он направлен на овладение знаниями в области компьютерной трехмерной графики конструирования и технологий на основе методов активизации творческого воображения, и тем самым способствует развитию конструкторских, изобретательских, научно-технических компетентностей и нацеливает детей на осознанный выбор необходимых обществу профессий, как инженер- конструктор, инженертехнолог, проектировщик, дизайнер и т.д. Работа с 3D графикой – одно из самых популярных направлений использования персонального компьютера.

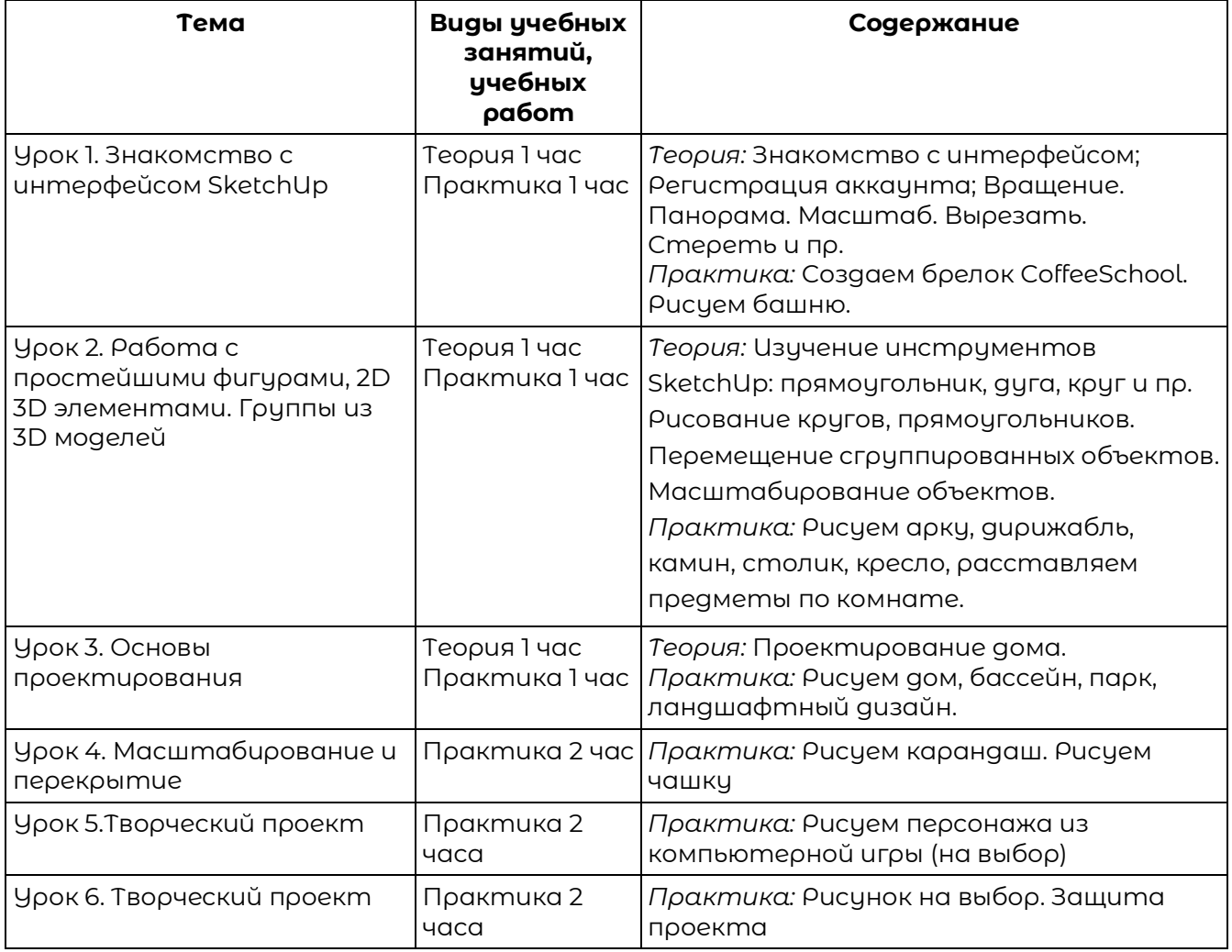

#### **Содержание модуля №3**

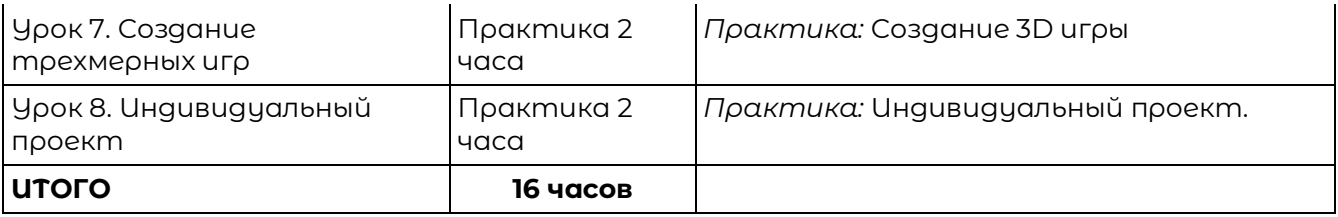

#### **Условие реализации программ**

Обучение по программе реализовано в формате очного обучения.

#### **Оценка качества освоения программ**

Реализация программы предусматривает текущий контроль, промежуточную аттестацию обучающихся.

Текущий контроль проводится в течение освоения программы. Текущий контроль включает следующие формы: наблюдение, результаты практических работ.

Промежуточный контроль: по итогам обучающиеся защищают итоговый проект. Результаты оцениваются по системе зачтено/не зачтено.